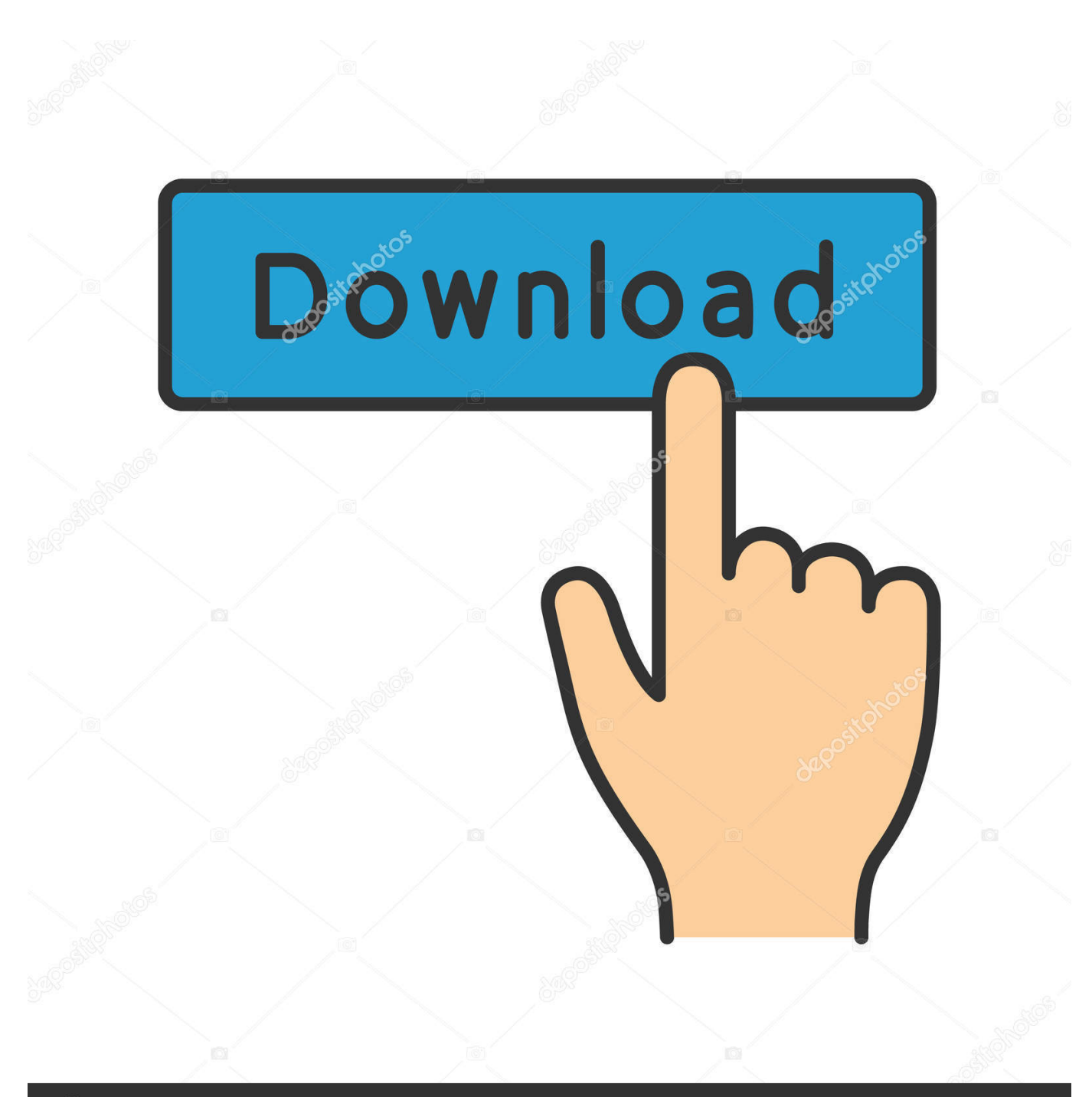

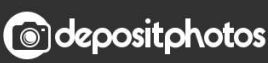

Image ID: 211427236 www.depositphotos.com

The Windows Xp Kb896256 V4 X86 Enu Exercise

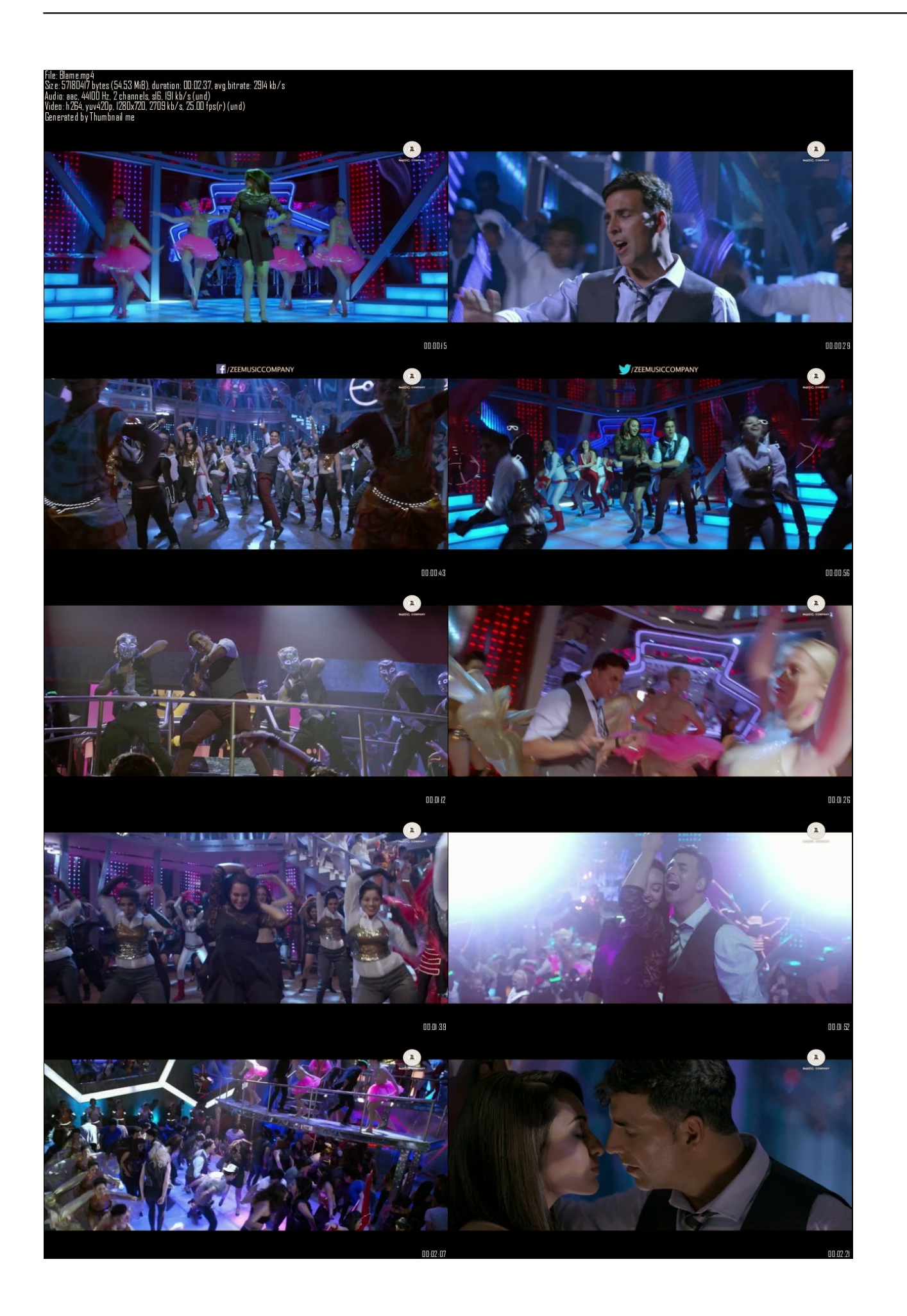

## The Windows Xp Kb896256 V4 X86 Enu Exercise

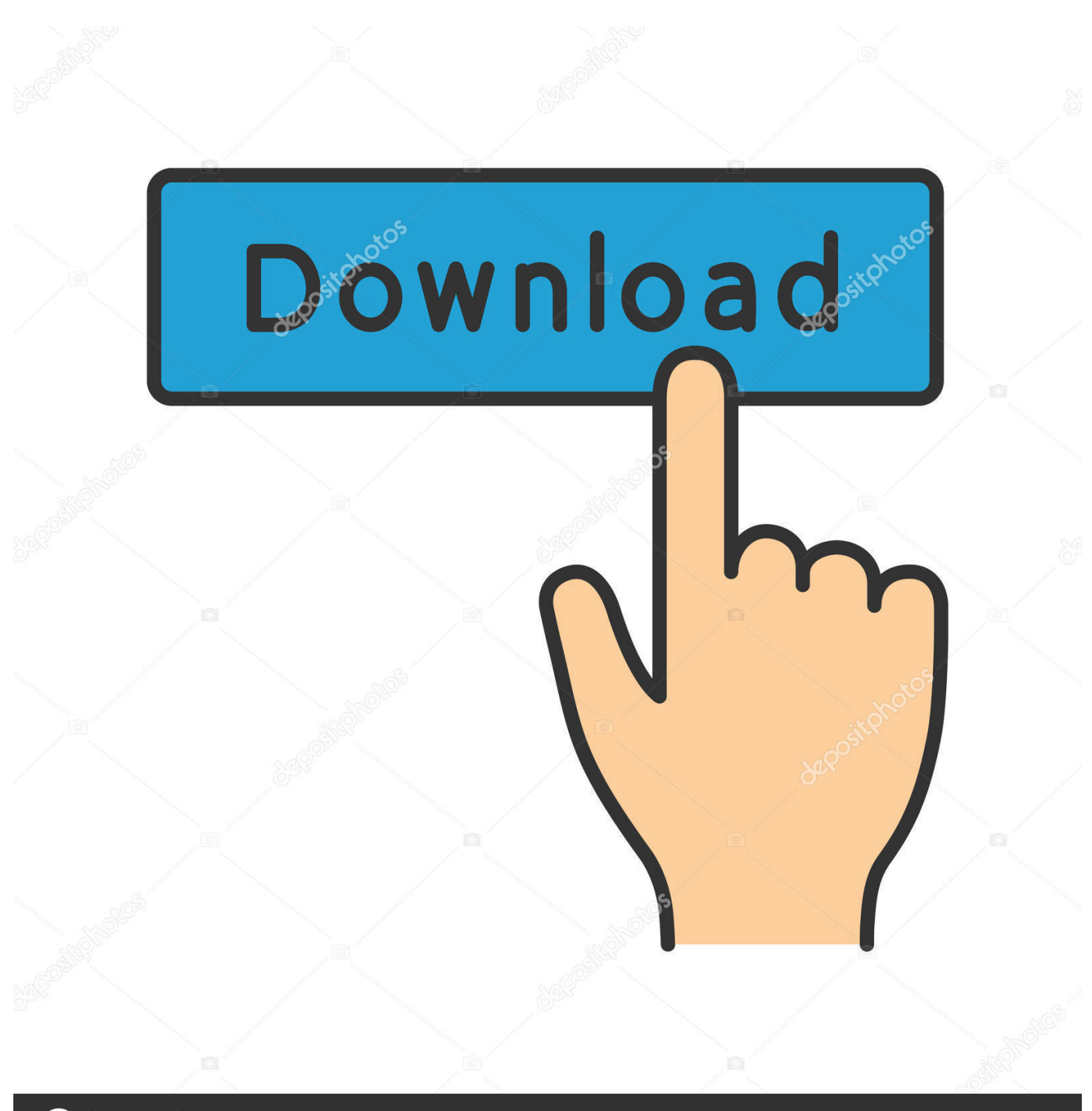

**@depositphotos** 

www.depositphotos.com Image ID: 211427236

The Entropia Universe is very packet intense and many WLAN device manufacturers fail to meet the requirements for running such traffic wireless.. Running the Entropia Universe on wireless solutions is not recommended This is due to the many complications this technology involves, such as range to station, compatibility standards and loss of duplex capability.

- 1. windows exercise
- 2. windows exercises beginners
- 3. back windows exercise

Another difficulty that makes it hard for us to support WLAN is the variety of solutions available for WLAN, making it near to impossible to par up with knowledge-wise and to offer support about.. Also, make sure you have the latest firmware for your wireless station/router Due to security reasons, you only have three attempts before your Gold Card becomes unsynchronized with the verification system.. • Open these ports in your firewall: • 20, 21 (TCP Outbound) - Additional TCP Port outbound for passive mode FTP • 80 (Outbound) • 30584 (UDP inbound/outbound) • 30583 (TCP Outbound) • 554 (TCP Inbound) • If you have a router, make sure the router configuration has Ports 20,21, 30584 and 30583 forwarded to your computer.

# **windows exercise**

windows exercise, windows exercise reminder, windows exercises beginners, pilates windows exercise, back windows exercise, broken windows exercise, windows 7 practical exercises pdf, windows server 2012 lab exercises, windows 7 exercises for students, windows server 2016 lab exercises, windows 10 exercises, windows forms exercises, windows 10 exercises pdf, windows server exercises [Hum Saath Saath Hain Hindi Full Movies Download](https://palmtalditen.over-blog.com/2021/03/Hum-Saath-Saath-Hain-Hindi-Full-Movies-Download.html)

Download the WindowsXP-KB896256-v4-x86-ENU exe package now Release Date: December 19, 2006 For more information about how to download Microsoft support files, click the following article number to view the article in the Microsoft Knowledge Base.. If you fail to synchronize your Gold Card, please generate two consecutive Security Codes with your Gold Card and add these in a Support Case sent to the Entropia Support. It News And Products: New Parallels Desktop For Mac

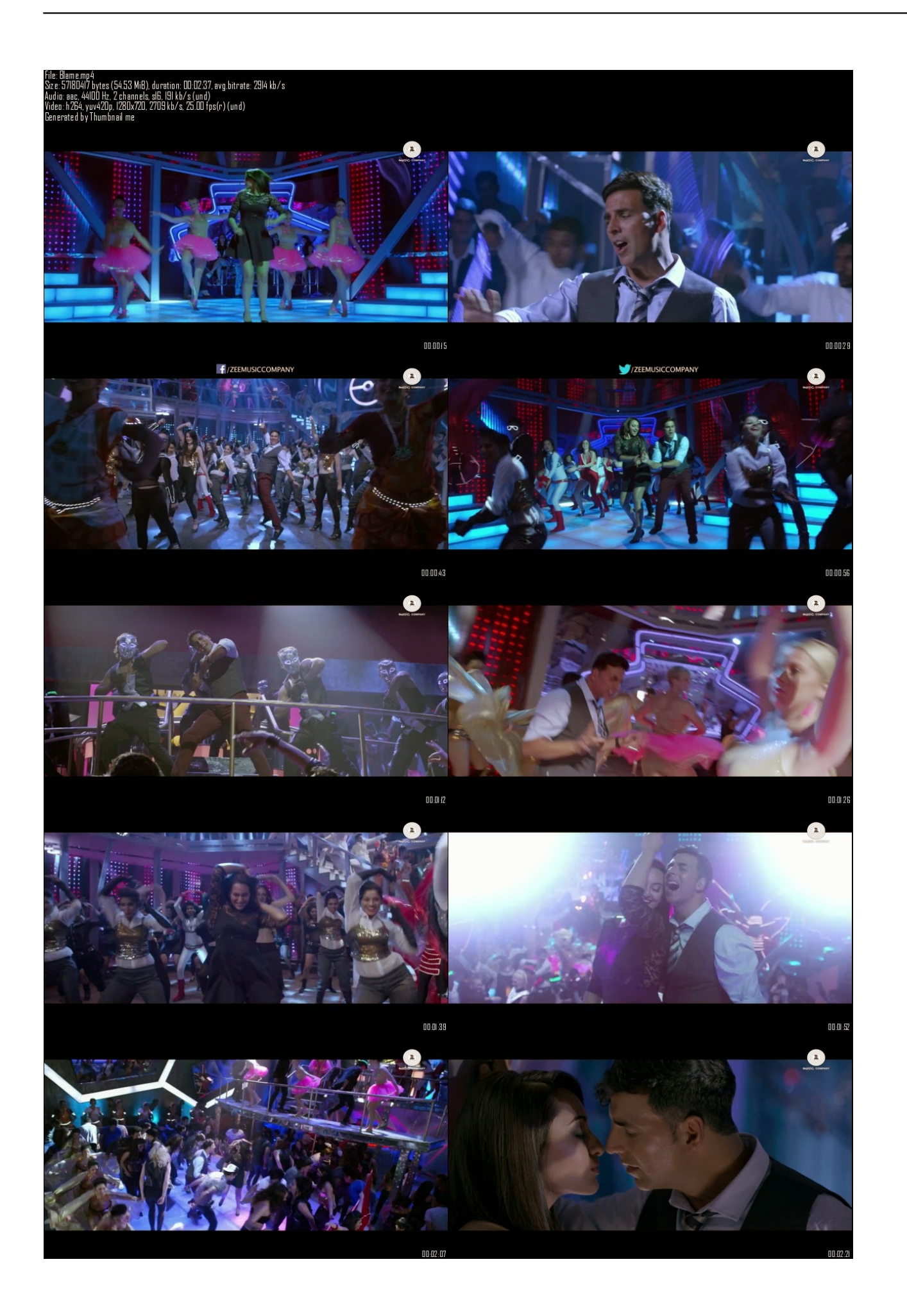

### [Chord App Mac](https://cakaltchingtu.substack.com/p/piano-chord-app-mac)

## [Download Gopro On Mac](https://elasetta.mystrikingly.com/blog/download-gopro-on-mac)

 You will then be asked to resynchronize the Card By following the normal login process, a new window will appear that requests you to enter two consecutive Security Codes in order to resynchronize with the verification system.. Please do NOT generate any further codes until the support staff has confirmed that your Gold Card is synchronized. [2200 Driver Hp Laserjet](https://adirutpur.substack.com/p/2200-driver-hp-laserjet)

# **back windows exercise**

[Canon Canoscan Lide 110 Scanner Driver Free Download For Mac](https://sleepy-hoover-a6e570.netlify.app/Canon-Canoscan-Lide-110-Scanner-Driver-Free-Download-For-Mac)

Even though you have ADSL or an even better connection, try setting the connection speed to 56 kbit to check if that improves your situation.. If you are experiencing issues with your wireless LAN, we can only advise you to do an overview and see that certain criteria like bandwidth and latency are met.. Wireless solutions themselves are not safe environments Unless properly encrypted, these solutions can jeopardize your account information amongst other things.. If yes, you may try to set it higher step by step, to see which connection speed works best with your specific system.. There are a few things you should check: • Do you meet the? • Are all checks green in the 'Your Computer' status on the Login Window? • Try lowering your Connection setting in 'Options' on the Entropia Universe Login Window. 773a7aa168 [download cursor pack for ubuntu](https://hub.docker.com/r/scelinabon/download-cursor-pack-for-ubuntu)

773a7aa168

[Free Brochure Templates For Teachers](https://enmaiskanig.localinfo.jp/posts/15529184)